Министерство общего и профессионального образования Ростовской области государственное бюджетное профессиональное образовательное учреждение Ростовской области «Белокалитвинский гуманитарно-индустриальный техникум»

> Специальность 09.02.05 Прикладная информатика (по отраслям)

# Презентация по разработанному продукту "Интернет-Магазин одежды"

Выполнил студент группы ИП-17 С. В. Окулов

Преподаватель ГБПОУ РО «БГИТ» и последните составительно и последните составительно и последните место и послед

г.Белая Калитва 2017

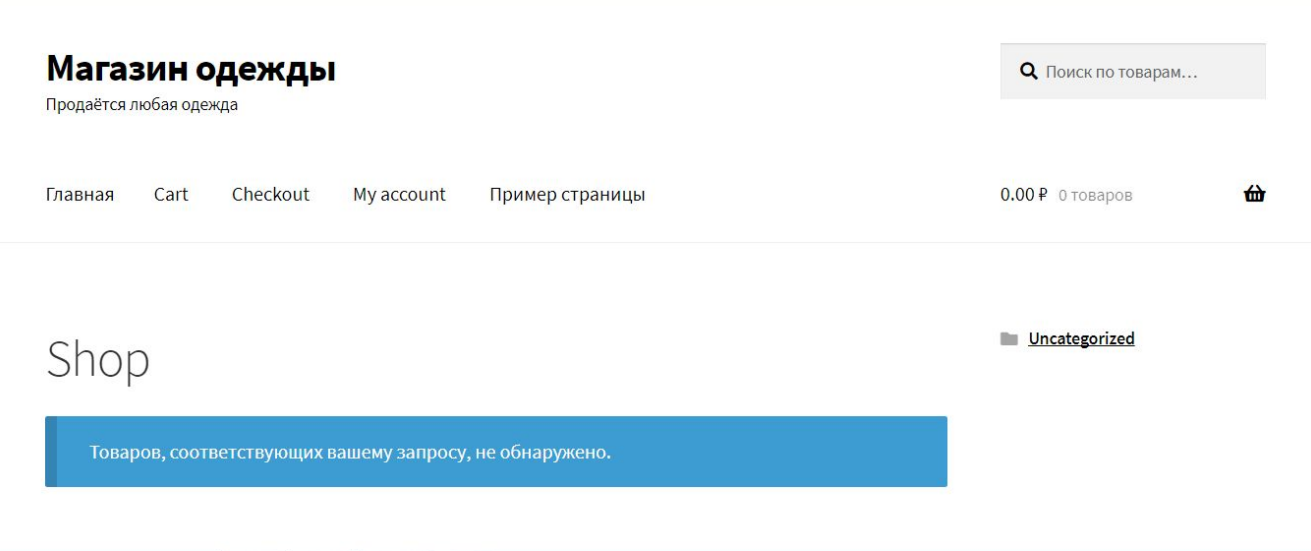

#### Рисунок.1 Установка шаблона storefront

На данном рисунке я установил шаблон storefront здесь он еще не заполнен контентом

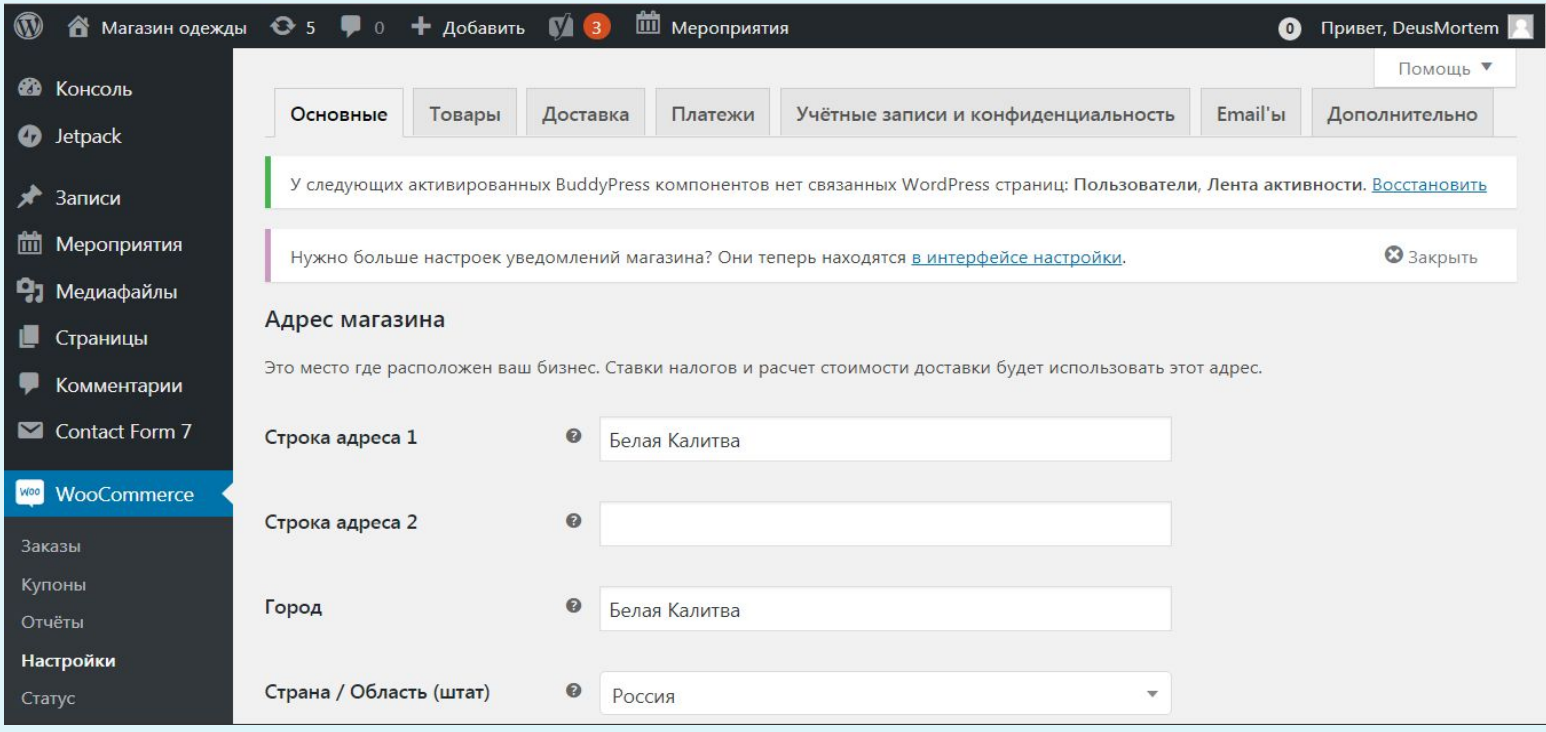

## Рисунок 2.- Настройка WooCommerce

На данном скриншоте я настраивал магазин

#### Опубликовать Вязаная шапочка  $\mathbf{v}$ Постоянная ссылка: http://magaz/product/beanie/ Изменить Изображение товара ▲ • Добавить медиафайл Визуально Текст  $I \equiv E$   $C \equiv E \equiv \mathcal{O}$   $E$ × 僵 B Абзац Шапка adidas Performance выполнена из полиакрила. Утеплитель Climaheat имитирует строение натурального меха, поэтому удерживает больше тепла и быстрее высыхает. Детали: помпон, вязаный узор, ярлычок с логотипом бренда. Состав: Полиакрил - 100% Нажмите на изображение, чтобы

Рисунок 3. Добовление товара в магазин

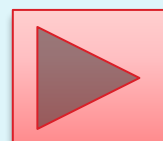

изменить или обновить его

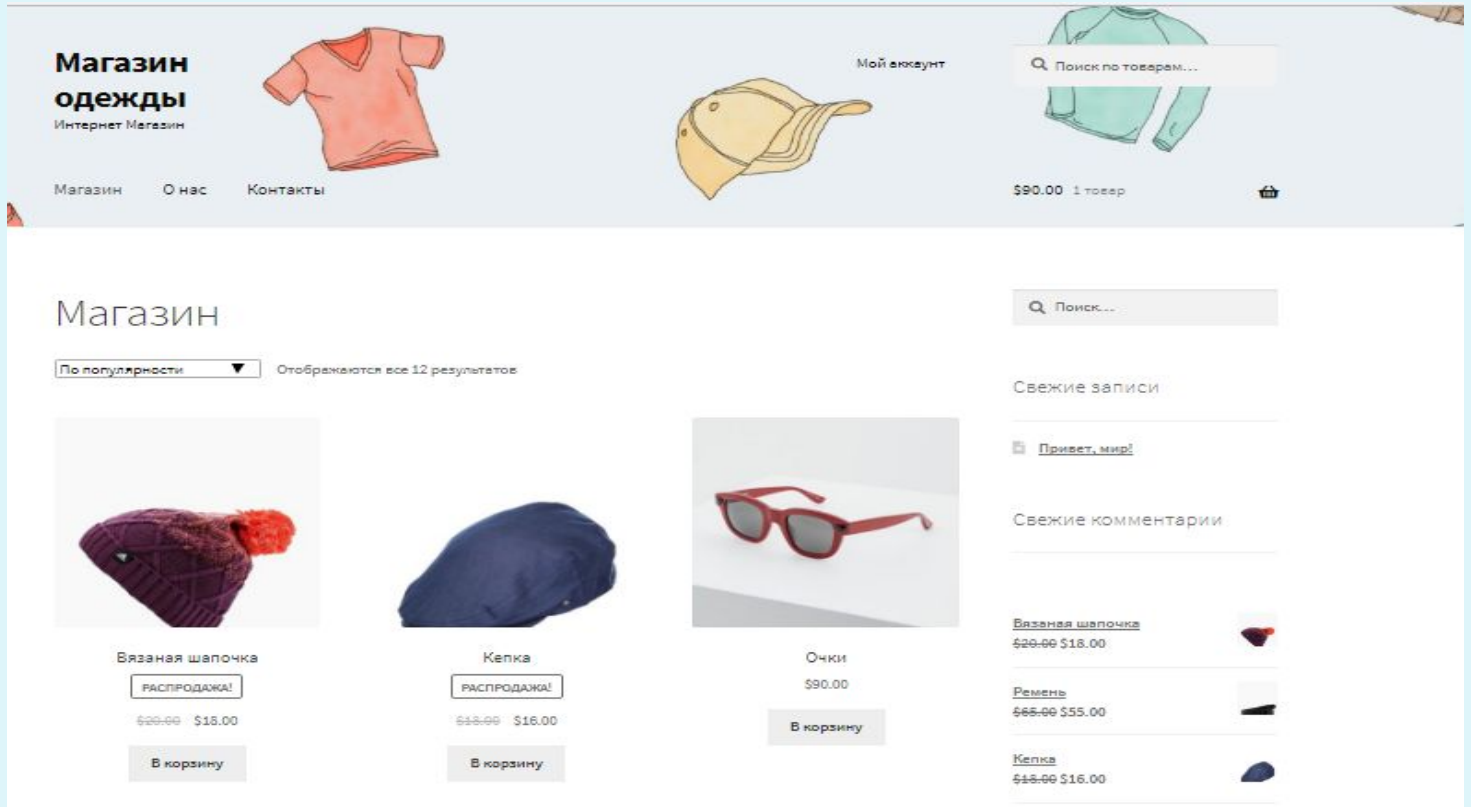

## Готовая страница «Магазин»

Так выгледит заполненный шаблон storefront

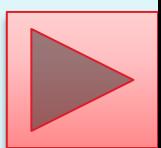